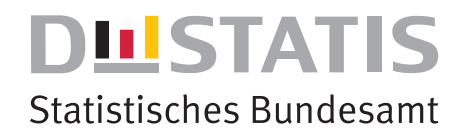

# **Umweltökonomische Gesamtrechnungen**

### Methode der Luftemissionsrechnung

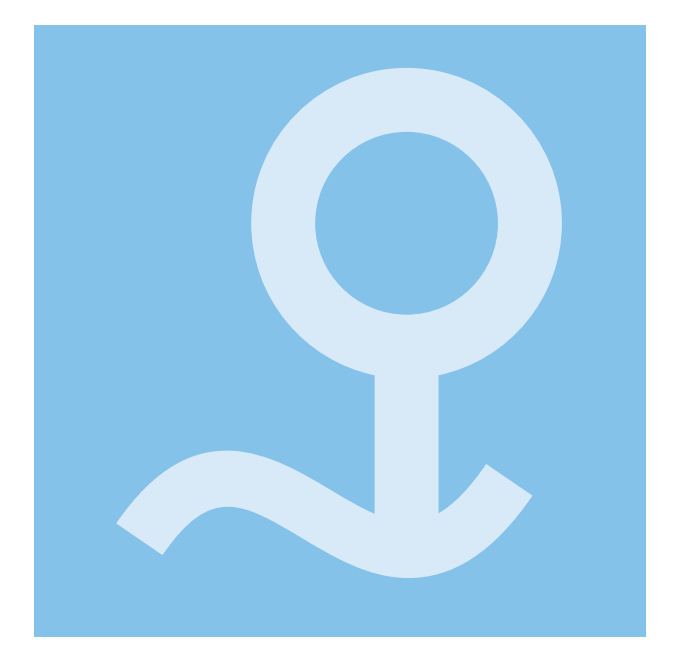

## 2019

wissen.nutzen.

**Herausgeber:** Statistisches Bundesamt (Destatis)

**Internet:** www.destatis.de

Autor: Uwe Scherhag

Ihr Kontakt zu uns: www.destatis.de/kontakt

Zentraler Auskunftsdienst Tel.: +49 (0) 611 / 75 24 05

Erscheinungsfolge: unregelmäßig Erschienen am 30. September 2019 Artikelnummer: 5851317-19900-4 [PDF]

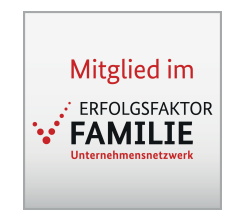

© Statistisches Bundesamt (Destatis), 2019

Vervielfältigung und Verbreitung, auch auszugsweise, mit Quellenangabe gestattet.

#### **Inhalt**

**Einleitung** 

- **1 Berechnungsweise**
- **2 Periodizität, Aktualität, Revisionen**

#### **Abkürzungen**

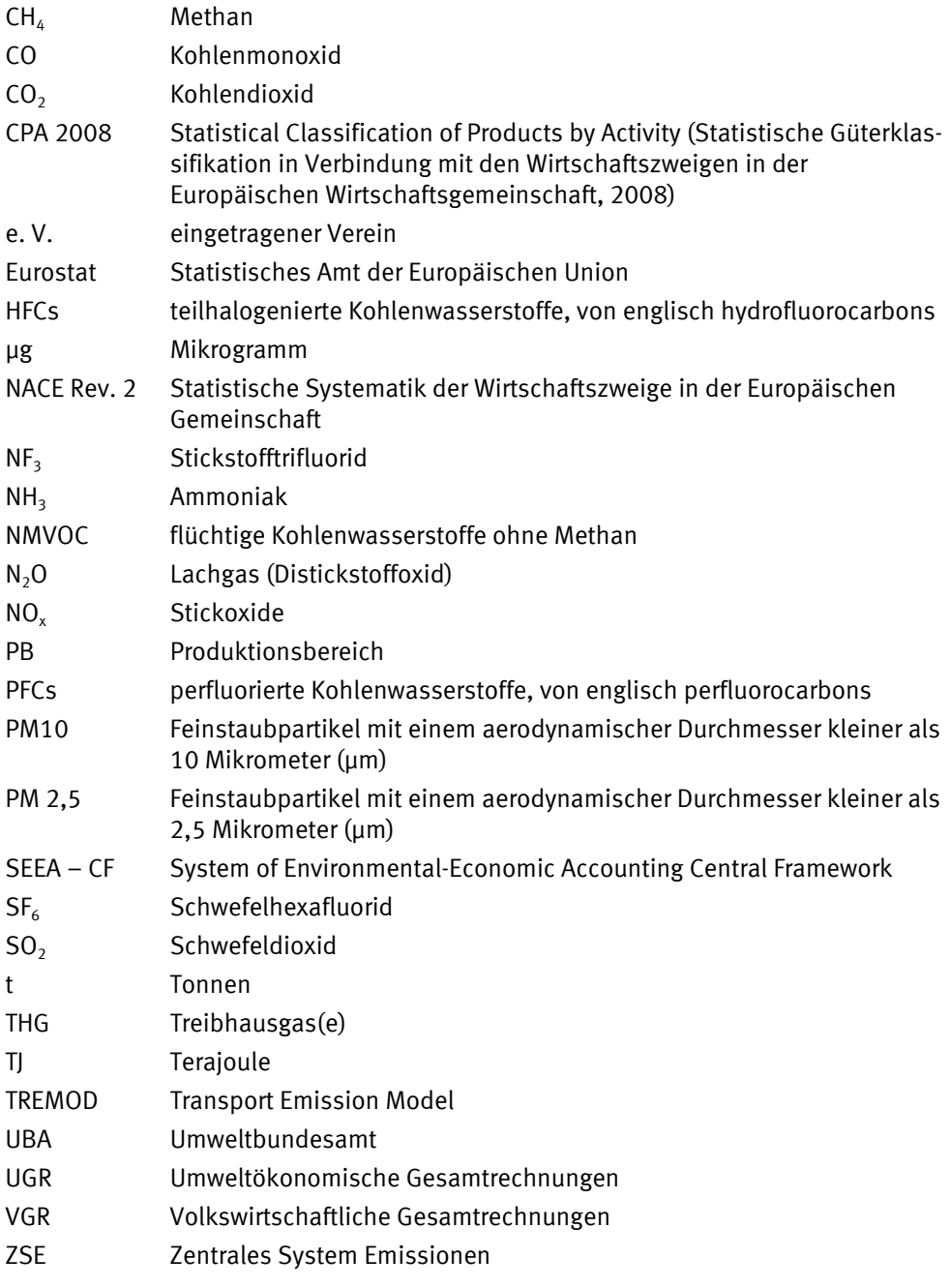

#### **Einleitung**

Die Luftemissionsrechnung gibt Auskunft darüber, in welchem Umfang welche inländischen wirtschaftlichen Akteure Emissionen von Treibhausgasen (THG) und Schadstoffen in die Luft verursachen. Sie ist Bestandteil der Umweltökonomischen Gesamtrechnungen (UGR), die die Wechselwirkungen zwischen Umwelt und Wirtschaft in verschiedenen Modulen beschreiben.

Bei den THG wird zwischen Kohlendioxid (CO<sub>2</sub>), Methan (CH<sub>4</sub>), Lachgas (N<sub>2</sub>O), teilhalogenierten und perfluorierten Kohlenwasserstoffen (HFCs und PFCs) sowie Schwefelhexafluorid (SF $_6$ ) und Stickstofftrifluorid (NF<sub>3</sub>) unterschieden. Im Bereich der Luftschadstoffe werden Angaben zu Ammoniak (NH<sub>3</sub>), Schwefeldioxid (SO<sub>2</sub>), Stickoxiden (NO<sub>2</sub>), flüchtigen Kohlenwasserstoffen ohne Methan (NMVOC), Kohlenstoffmonoxid (CO) und Feinstaub (PM 10 μm und PM 2,5 μm) bereitgestellt. Die Emissionen werden jeweils in Tonnen gemessen. Verschiedene THG lassen sich aber auch sinnvoll zusammenfassen, um ihre kumulierte Klimawirkung darzustellen. Hierzu werden die THG in Tonnen CO<sub>2</sub>-Äquivalente umgerechnet. Die Umrechnung erfolgt anhand von Faktoren, die die Klimawirksamkeit des jeweiligen THG im Vergleich zu  $CO<sub>2</sub>$  wiederspiegeln.

Die Daten zu THG- und Schadstoffemissionen werden entsprechend dem Inländerkonzept dargestellt. Dementsprechend werden nur die Emissionen von im Inland ansässigen Wirtschaftseinheiten berücksichtigt, unabhängig davon, wo die Emissionen entstehen. Die Wirtschaftseinheiten gliedern sich in 67 Produktionsbereiche und die privaten Haushalte. Die Produktionsbereiche sind dabei entsprechend der CPA-08- Klassifikation abgegrenzt. Dies bietet die Möglichkeit, die Angaben zu Emissionen eines bestimmten Produktionsbereichs mit den zugehörigen ökonomischen Angaben zu diesem Produktionsbereich aus den Volkswirtschaftlichen Gesamtrechnungen (VGR), wie beispielsweise der Bruttowertschöpfung, zusammenzuführen.

Neben der Gliederung in verschiedene THG und Luftschadstoffe sowie nach wirtschaftlichen Akteuren bietet die Luftemissionsrechnung auch Informationen dazu, bei welcher Art von Prozess die Emissionen entstehen. Hierbei wird zwischen Emissionen aus Verbrennungsprozessen zur Energiegewinnung (energiebedingte Emissionen), aus Produktionsprozessen (wie zum Beispiel die Herstellung von Schaumstoffen oder Kühlmitteln) und aus dem Straßenverkehr unterschieden. Emissionen aus Landnutzung und Landnutzungsänderung werden hingegen nicht berücksichtigt.

Das konzeptionelle Rahmenwerk der Luftemissionsrechnung ist durch das System of Environmental-Economic Accounting Central Framework (SEEA – CF) festgelegt. Dieses ist der internationale statistische Standard der Vereinten Nationen für die UGR. Auf europäischer Ebene wurde diese Methodik im entsprechenden Handbuch (Manual for air emissions accounts, European Commission 2015) umgesetzt. Dabei ist die europäische Methodik in das SEEA eingebettet und mit diesem konsistent. Die vorliegende Methodenbeschreibung für Deutschland entspricht im Wesentlichen den europäischen Empfehlungen.

Im Rahmen der Luftemissionsrechnung werden verschiedene Datenquellen kombiniert, um schließlich ein gesamtwirtschaftliches Bild zu erhalten. Dies sind das Zentrale System Emissionen (ZSE), das Transport Emission Model (TREMOD), die Energiegesamtrechnung der UGR sowie weitere Quellen aus den VGR wie etwa Tabellen der Input-Output-Rechnung.

Durch die Darstellung entsprechend dem Inländerkonzept und die Kompatibilität mit anderen Modulen der UGR grenzen sich die Luftemissionsrechnungen von anderen Datenquellen zum Thema Emissionen ab. Eine enge inhaltliche Beziehung besteht zwischen der Luftemissionsrechnung und der Energiegesamtrechnung. Der in der Energiegesamtrechnung ermittelte Einsatz an (fossilen) Energieträgern bei wirtschaftlichen Aktivitäten ist eng mit dem Ausstoß an THG und Luftschadstoffen verknüpft. Daneben hat auch die Materialflussrechnung Anknüpfungspunkte an die Luftemissionsrechnung. Dort wird neben der Umweltentnahme von Rohstoffen, Im- und Exportströmen auch die Abgabe von Stoffen an die Umwelt ausgewiesen – darunter THG und Luftschadstoffe.

Durch globale Produktions- und Handelsverflechtungen steigt der Informationsbedarf zu Emissionen, die nicht direkt durch einen inländischen Wirtschaftsakteur, sondern bereits in vorgelagerten Schritten der Wertschöpfungskette entstehen, unabhängig davon, wo diese Schritte weltweit stattfinden. Für Kohlendioxid ermitteln die UGR entsprechende Daten zu indirekten Emissionen anhand eines Schätzmodells. Diese Arbeiten sind jedoch nicht Bestandteil dieser Methodenbeschreibung.

#### **1 Berechnungsweise**

Die Basisdaten für die Berechnung der Luftemissionen stammen aus dem "Zentralen System Emissionen", einer Datenbank des Umweltbundesamtes (UBA), die umfangreiche Informationen zu Emissionen für Deutschland enthält. Den UGR wird hieraus vom UBA der für die Luftemissionsrechnung notwendige Teil jährlich zur Verfügung gestellt. Dabei werden jeweils vollständige Zeitreihen ab 1990 übermittelt, da sich Revisionen auch auf zurückliegenden Jahren auswirken können. Diese teilweise revidierten Daten werden bei der Weiterverarbeitung durch die UGR vollständig berücksichtigt.

Primäres Gliederungsmerkmal der Basisdaten sind die in Übersicht 1 dargestellten sogenannten Common-Reporting-Format-Sektoren. Nach diesen Sektoren untergliedert enthält die Datenbank den Energieeinsatz in Terajoule (TJ), auch Aktivitätsrate genannt, und Emissionsfaktoren in Tonnen, zum Beispiel CO<sub>2</sub> je TJ. Die Faktoren unterscheiden sich nach Energieträgern und Art der Nutzung. Die Einheiten, für die vom UBA in der Datenbank die Emissionen für knapp 30 Schadstoffe vorgehalten werden, werden als Quellgruppen bezeichnet. Zudem enthält die Datenbank weitere Merkmale wie etwa "Verwendungsart", "Produkt", "Technik", "Material" oder "Energiebilanzzeile". Sie dienen einerseits dazu, die Quellgruppenbeschreibung zu präzisieren und ermöglichen andererseits auch einen Datenabgleich der Aktivitätsrate – insbesondere mit der Energiebilanz, einer wichtigen Quelle für die Energiegesamtrechnung.

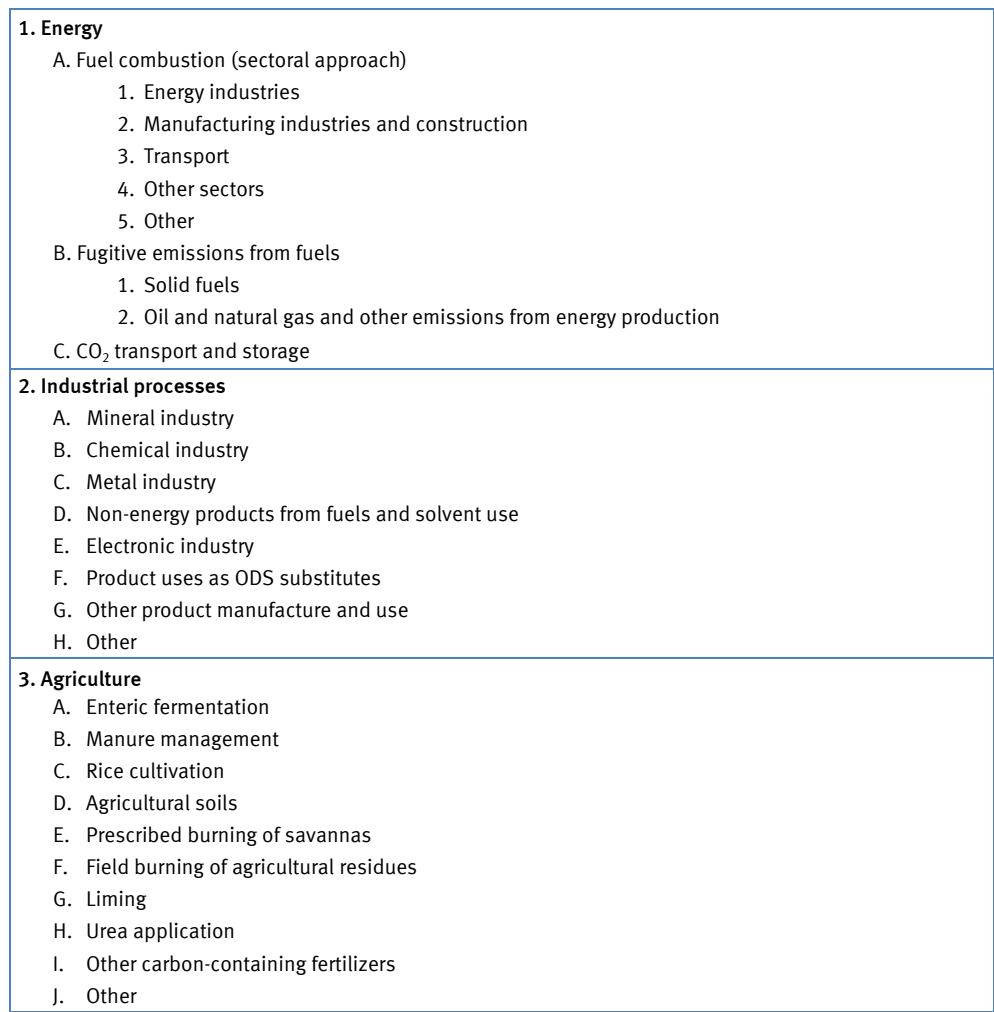

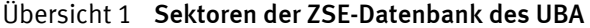

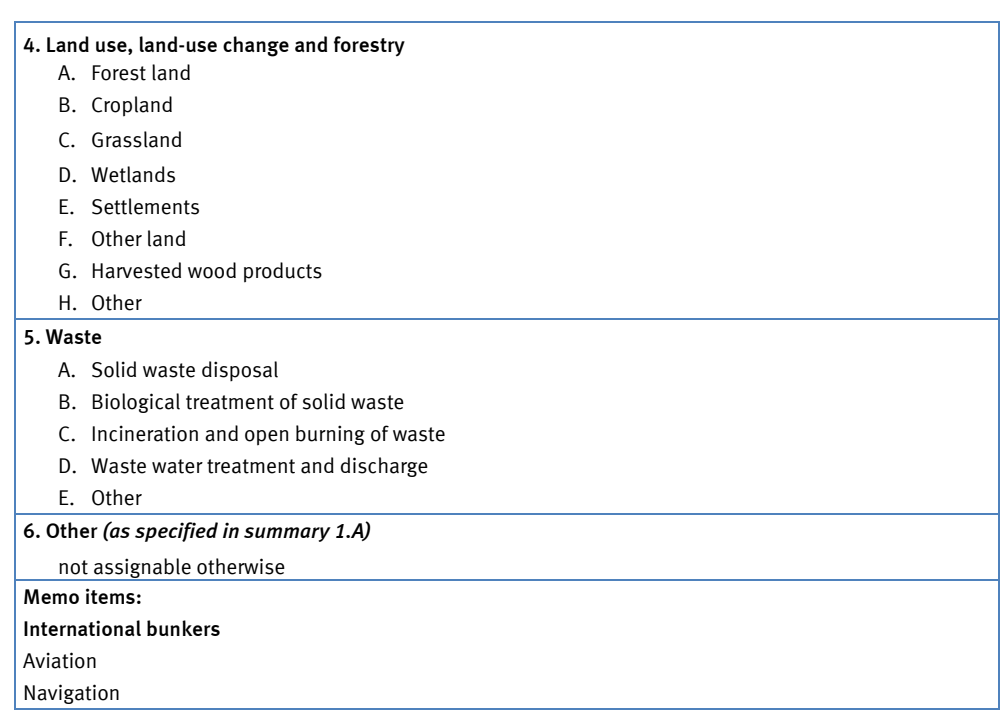

noch Übersicht 1 **Sektoren der ZSE-Datenbank des UBA** 

Energiebedingte Emissionen entstehen bei der Verbrennung von Energieträgern zur Erzeugung von Strom oder Wärme. Sie werden dem Sektor 1.A Fuel combustion (sectoral approach) der Datenbank entnommen. Hier liegen für die Berechnung der Emissionsmengen der entsprechende Energieeinsatz und die Emissionsfaktoren vor.

Den Sektoren 1B, 2, 3 und 5 entstammen die Daten zu den sogenannten prozessbedingten Emissionen, die etwa bei Industrieprozessen, in der Landwirtschaft oder bei der Müllbehandlung freigesetzt werden.

Sektor 4 enthält die Emissionen aus Landnutzung und Landnutzungsänderung. Diese Mengen werden in den Berechnungen keinem Produktionsbereich direkt zugeordnet, sondern sind lediglich in den Veröffentlichungen als Überleitungsposition auf den Eckwert in den Nationalen Inventarberichten des UBA enthalten.

Die Bunkerungen der Hochseeschifffahrt sind nicht im Sektor 1.A.3 der ZSE-Datenbank enthalten. Hierunter ist nur die Binnenschifffahrt aufgeführt. Die Daten für die Hochseeschifffahrt werden daher aus Veröffentlichungen des UBA entnommen und über den Produktionsbereich 50 "Schifffahrtsleistungen" in das Gesamtergebnis eingerechnet.

Mengenmäßig stellt sich die Verteilung der Treibhausgase auf energie- und prozessbedingte Emissionen für 2017 wie folgt dar:

#### Tab. 1 **Aufteilung der Emissionen 2017**

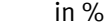

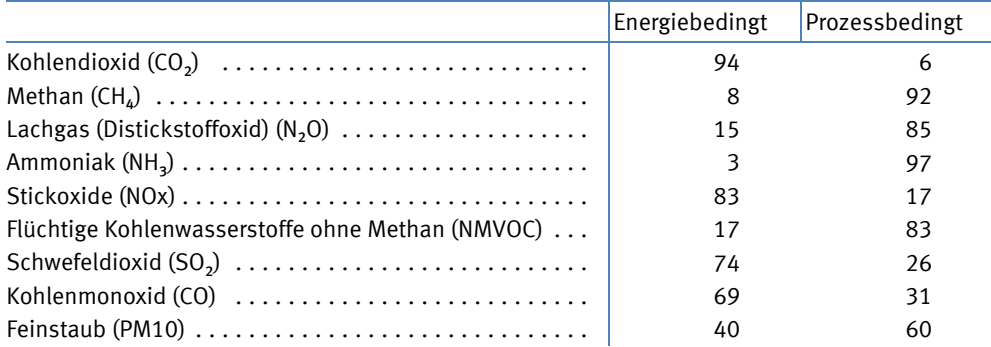

Die Angaben zu den Emissionen aus der ZSE-Datenbank werden in der Luftemissionsrechnung auf die Produktionsbereiche sowie Private Haushalte aufgeteilt. Die in den Basisdaten enthaltene Quellgruppe ermöglicht für einen Großteil der Emissionen bereits eine direkte Zuweisung zu einem spezifischen Produktionsbereich. In einigen Fällen kann die Zuordnung durch die Hinzunahme weiterer enthaltener Merkmale wie "Material" (entspricht dem Energieträger) oder "Verwendungsart" erfolgen. So werden beispielsweise die Emissionen der Quellgruppe "Herstellung von Eisen-, Stahl- und Temperguss" dem Produktionsbereich 24.5 "Gießereierzeugnisse" zugeordnet. Bei der Quellgruppe "Lebensmittel- und Getränkeindustrie" ist zusätzlich das Merkmal "Produkt" relevant, da hier Getränke wie zum Beispiel Bier dem Produktionsbereich 11 "Getränkeherstellung", nicht flüssige Produkte wie etwa Brot dagegen dem Produktionsbereich 10 "Herstellung von Nahrungs- und Futtermitteln" zugerechnet werden.

#### Tab. 2 **Zuordenbarkeit zu Produktionsbereichen anhand der Informationen der ZSE-Datenbank für 2017**

in %

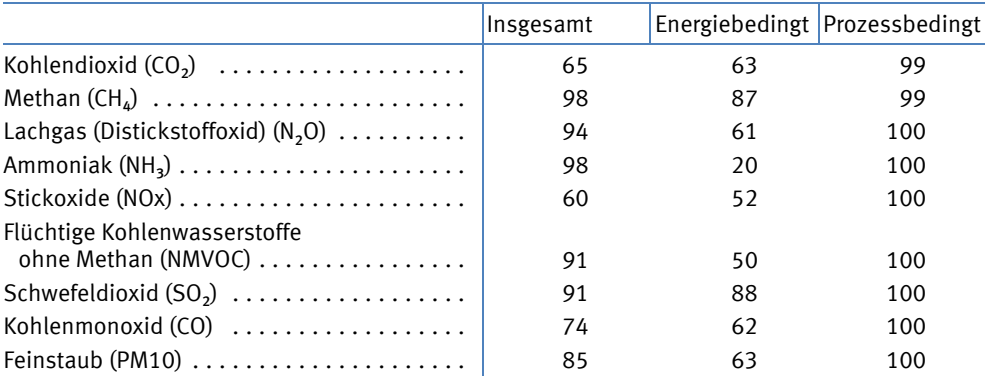

Bei den meisten Gasen liegt der Anteil der direkt zuordenbaren Mengen der energiebedingten Emissionen für das Jahr 2017 bei 50 % und mehr. Lediglich bei NH<sub>3</sub> sind es nur etwa 20 %. Bei den prozessbedingten Emissionen liegt dieser Anteil bei nahezu 100 %.

In den UGR werden die Luftemissionen nach Produktions- und nicht nach Wirtschaftsbereichen darstellt. Daher werden Emissionen aus Industriekraftwerken, deren erzeugte Energie in öffentliche Netze fließt, vollständig der Energieversorgung (Produktionsbereich 35) zugerechnet.

Die Emissionen, die sich nicht eindeutig zuordnen lassen und anhand weiterer Quellen verteilt werden müssen, betreffen vor allem die Wärmeerzeugung durch Kleinverbraucher (Gewerbe, Handel, Dienstleistungen). Auch ist ein größerer Teil der Emissionen des Verarbeitenden Gewerbes (bei den THG ein Anteil um 35 %) nicht mit Hilfe der ZSE-Datenbank aufzugliedern, da die Daten hier nicht ausreichend differenziert und spezifiziert vorliegen.

Für die Kleinverbraucher wird auf die Verteilung des Energieverbrauchs aus der Energiegesamtrechnung zurückgegriffen. Diese Verteilung basiert auf den Energieverbrauchsdaten aus den "Anwendungsbilanzen für den Sektor Gewerbe, Handel, Dienstleistungen" im Auftrag der Arbeitsgemeinschaft Energiebilanzen e. V. in Verbindung mit Daten zu Beschäftigten aus dem Mikrozensus des Statistischen Bundesamtes. Die Verknüpfung zur ZSE-Datenbank ist dabei durch die in der Energiegesamtrechnung ermittelten Aktivitätsraten (Energiemengen) möglich. Die verbleibenden Restmengen für das Verarbeitende Gewerbe werden ebenfalls in enger Abstimmung mit den Werten der Energiegesamtrechnung verteilt.

Die Daten zu den Emissionen im Straßenverkehr liegen in der ZSE-Datenbank getrennt nach Fahrzeugtypen (zum Beispiel PKW, LKW) vor. Für die Aufteilung auf Produktionsbereiche verwenden wir Daten aus dem Daten- und Rechenmodell TREMOD – Transport Emission Model, welches durch das ifeu-Institut, Heidelberg im Auftrag des UBA erstellt wird. Dieses enthält neben Angaben zu Fahrleistungen und Emissionen Angaben zur Berufsgruppe der Fahrzeughalterinnen und -halter. Diese Berufsgruppen erlauben eine zunächst grobe Aufteilung der in der ZSE-Datenbank angegebenen Emissionen.

Die weitere Aufteilung auf die vollständige Gliederung nach 67 Produktionsbereichen erfolgt im Anschluss auf Basis von monetären Werten der Input-Output-Rechnung der Volkswirtschaftlichen Gesamtrechnungen.

Die Darstellung in der Luftemissionsrechnung der UGR folgt dem Inländerkonzept.

Die Daten der ZSE-Datenbank des UBA sind dagegen nach dem Territorialkonzept berechnet. Das heißt, es werden nur die Emissionen auf dem Gebiet Deutschlands berücksichtigt, unabhängig davon, ob sie durch ausländische oder Inländische Wirtschaftsakteure verursacht werden. Daher werden für den Straßenverkehr der inländische Kraftstoffabsatz, für den Luftverkehr die Betankungen für Inlandsflüge und für die Seeschifffahrt die Bunkerungen im Inland als ergänzende Informationen herangezogen. Sie werden mit Angaben der ZSE-Datenbank zu Emissionen je Terajoule kombiniert.

Um auf das Inländerkonzept überzuleiten, werden für die drei oben genannten Bereiche sowie für militärische Aktivitäten im Ausland die verursachten Emissionen von im Inland ansässigen Wirtschaftseinheiten hinzugerechnet und inländische Emissionen durch Gebietsfremde von den gesamten Emissionen abgezogen.

Für die Luft- und Schifffahrt sind diese Salden nur jeweils einem spezifischen Produktionsbereich zurechenbar. Beim Straßenverkehr wird der Saldo proportional auf alle Produktionsbereiche verteilt.

Ergebnis der beschriebenen Berechnungsmethode sind die Tabellen mit einer Gliederung in 67 Produktionsbereiche. Für die Berichterstattung an Eurostat werden die Werte in einem ergänzenden Arbeitsschritt in Wirtschaftszweige (statistische Systematik der Wirtschaftszweige in der Europäischen Gemeinschaft (NACE Rev. 2) überführt. Diese Umrechnung erfolgt auf Basis der Aufkommenstabellen aus der Input-Output-Rechnung, aus denen sich die Verhältnisse aus Haupt- und Nebentätigkeiten im jeweiligen Wirtschaftsbereich ableiten lassen.

Nachfolgende Abbildung skizziert die Berechnungsweise und zeigt eine Übersicht über die verwendeten Quellen sowie die Veröffentlichungen der Luftemissionsrechnung.

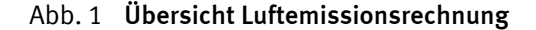

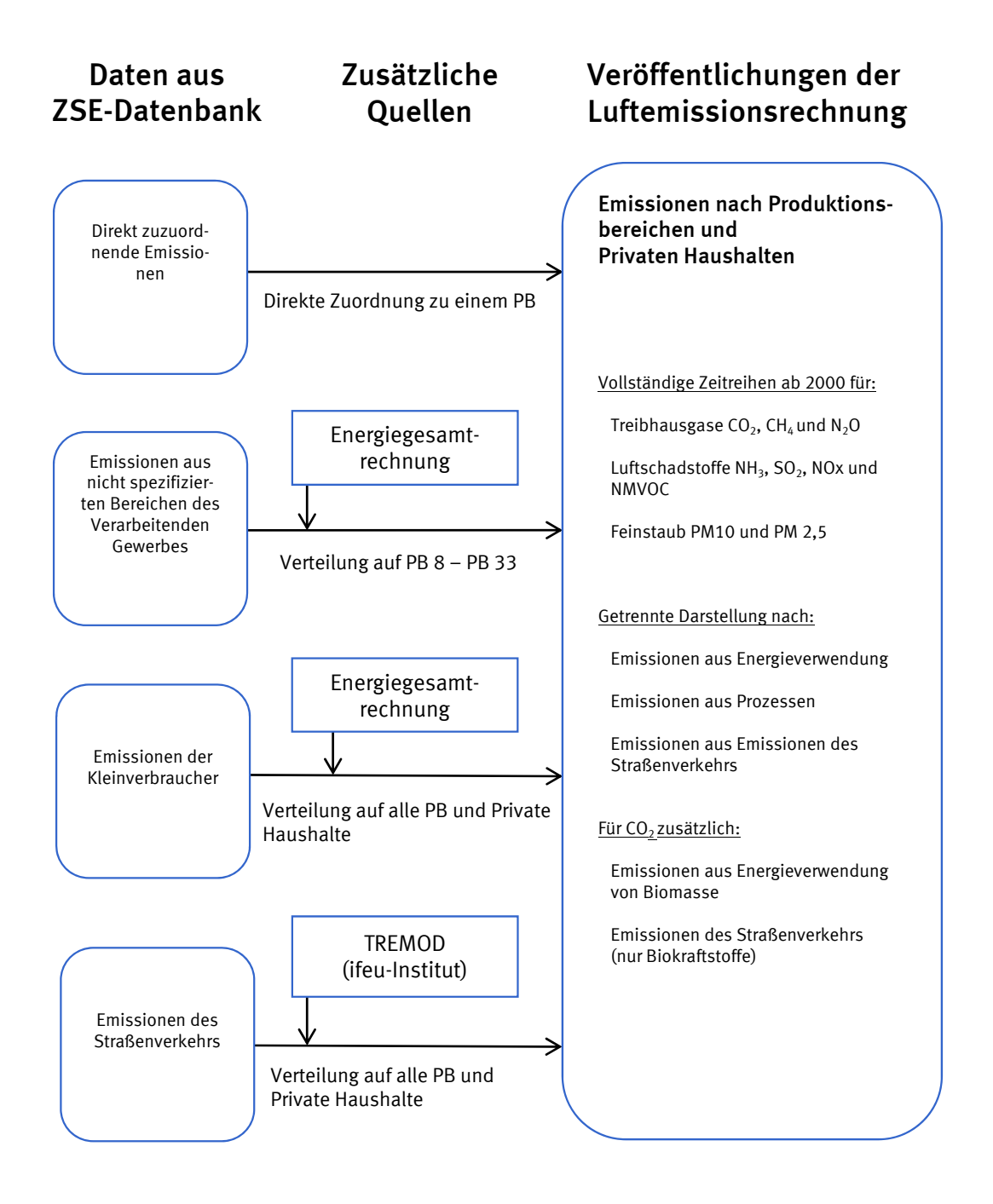

#### **2 Periodizität, Aktualität, Revisionen**

Die Luftemissionsrechnung wird jährlich erstellt. Die Ergebnisse werden als Publikation der Umweltökonomischen Gesamtrechnungen des Statistischen Bundesamtes veröffentlicht. Gemäß der Verpflichtung durch die Verordnung (EU) der Europäischen Union Nr. 691/2011 über europäische umweltökonomische Gesamtrechnungen, Anhang I, werden jeweils Ende September auch Daten aus der Luftemissionsrechnung an Eurostat übermittelt. Diese unterscheiden sich von den national veröffentlichten Ergebnissen insofern, als dass die Ergebnisse nach Wirtschaftszweigen (Statistische Systematik der Wirtschaftszweige in der Europäischen Gemeinschaft – NACE Rev. 2) und nicht nach Produktionsbereichen (Statistische Güterklassifikation in Verbindung mit den Wirtschaftszweigen in der Europäischen Wirtschaftsgemeinschaft, Ausgabe 2008) gegliedert sind.

Zu einem gegebenen Berichtsjahr wird im übernächsten Jahr Bericht erstattet. Da die Datenquellen zu unterschiedlichen Zeitpunkten verfügbar sind und die Zusammenführung aufwendig ist, ist eine frühere Zusammenstellung in der Regel nicht möglich.

Da die Daten zur Berichterstattung entsprechend der Klimarahmenkonvention vom Umweltbundesamt jährlich für den kompletten Zeitraum seit 1990 revidiert werden, werden auch die Ergebnisse der Luftemissionsrechnung jährlich für alle Berichtsjahre revidiert. Neben diesen laufenden Revisionen sind anlassbedingte Revisionen möglich. Sie ergeben sich zum Beispiel daraus, dass eine Datenquelle ab einem bestimmten Zeitpunkt nicht mehr verfügbar ist und durch eine Alternative ersetzt werden muss. Ebenso können methodische Verbesserungen einen Wechsel der Datenquelle erfordern. Im Sinne einer möglichst konsistenten Zeitreihe kann es also auch aus diesen Anlässen zu einer Revision der bereits veröffentlichten Daten für frühere Berichtsjahre kommen. Größere Revisionen im Vergleich zur Vorjahresveröffentlichung sind in den Tabellen jeweils gekennzeichnet.